## SAP ABAP table OIUPC\_SPCHG {Sales Point Adjustment Changes}

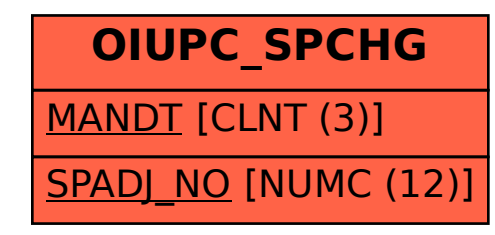